### SAP EWM MOCK TEST

Copyright © tutorialspoint.com

This section presents you various set of Mock Tests related to **SAP EWM**. You can download these sample mock tests at your local machine and solve offline at your convenience. Every mock test is supplied with a mock test key to let you verify the final score and grade yourself.

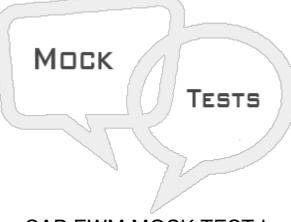

### SAP EWM MOCK TEST I

#### Q 1 - SAP Extended Warehouse Management is pat of?

- A SAP Customer Relationship Management CRM
- B SAP Supply Chain Management SCM
- C SAP Business Intelligence
- D SAP Sales and Distribution

### Q 2 - Which of the following feature is provided by EWM as compared to SAP WM system?

- A Picking
- B Put Away
- C RF Framework
- D All of the above

Q 3 - Which of the following is used to transfer master data maintained in ERP system like customer, material and vendor which are available in ERP system are transferred to EWM system?

- A Core Interface CIF
- B Plant
- C Storage bin
- D All of the above

### Q 4 - Which of the following transaction is used to Maintain Inbound Delivery in EWM system?

- A /SCWM/PRDO
- B /SCWM/PRDI
- C /SCWM/RFUI
- D /SCWM/MON

### Q 5 - Which of the following is a type of Storage Section?

- A Fast Moving
- B Open Storage
- C Picking
- D All of the above

# Q 6 - The quantity of goods in storage bin is represented by Quant. The quant is used for managing inventory in storage bin?

A - True

B - False

# Q 7 - Which of the following is used to perform activities like picking, put away or a physical inventory?

- A Storage Bin
- **B** Activity Areas
- C Storage Section
- D None of the above

### Q 8 - A Warehouse consists of which of the following elements in hierarchical structure?

- A Warehouse Number
- B Storage Type
- C Storage Section
- D Activity Area
- E All of the above

### Q 9 - Which of the following is smallest unit in Warehouse?

A - Warehouse Number

- B Storage Type
- C Storage Bin
- D Storage Section

## Q 10 - Which of the following area of Storage type is used where products are labeled, identified or cross checked during goods receipt process?

- A Pick Point
- **B** Identification Point
- C Work Center
- D Yards

#### Q 11 - Work center in a Warehouse is used for which of the following processes?

- A Packing
- **B** Deconsolidation
- C Counting
- D All of the above

#### Q 12 - Which of the following Transaction is used to create a Storage bin?

- A /SCWM/LS01
- B /SCWM/PRDI
- C /SCWM/RFUI
- D /SCWM/MON

### ANSWER SHEET

| Question Number | Answer Key |
|-----------------|------------|
| 1               | В          |
| 2               | D          |
| 3               | Α          |
| 4               | В          |
| 5               | А          |
| 6               | Α          |

| 7  | В |
|----|---|
| 8  | E |
| 9  | C |
| 10 | В |
| 11 | D |
| 12 | A |
|    |   |